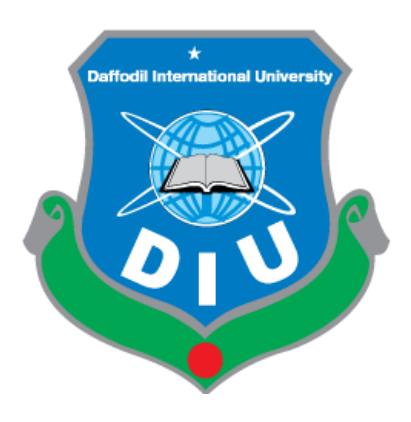

#### Daffodil International University Faculty of Science & Information Technology Computer Science & Engineering (CSE)

#### Project Details:

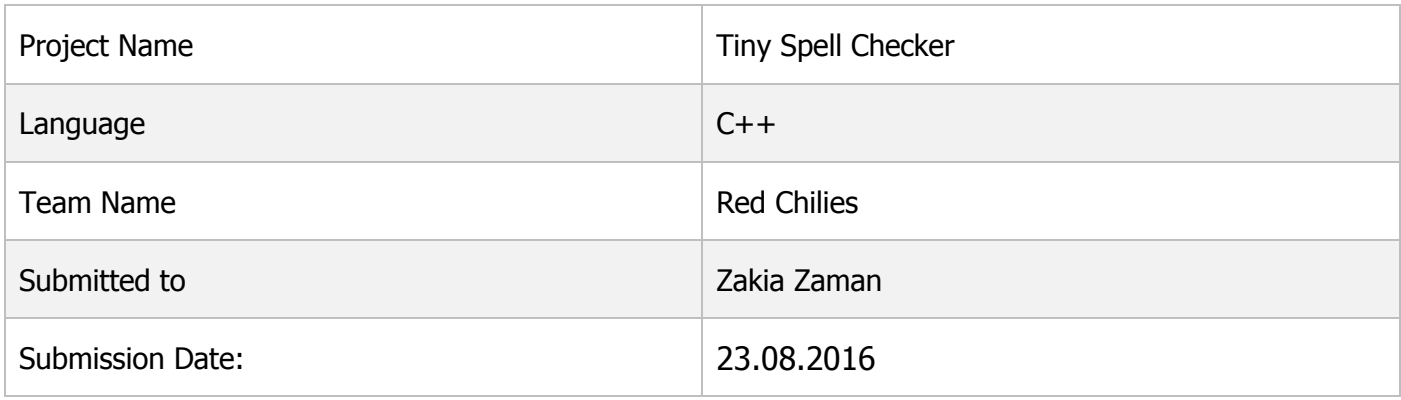

#### Team Members Info:

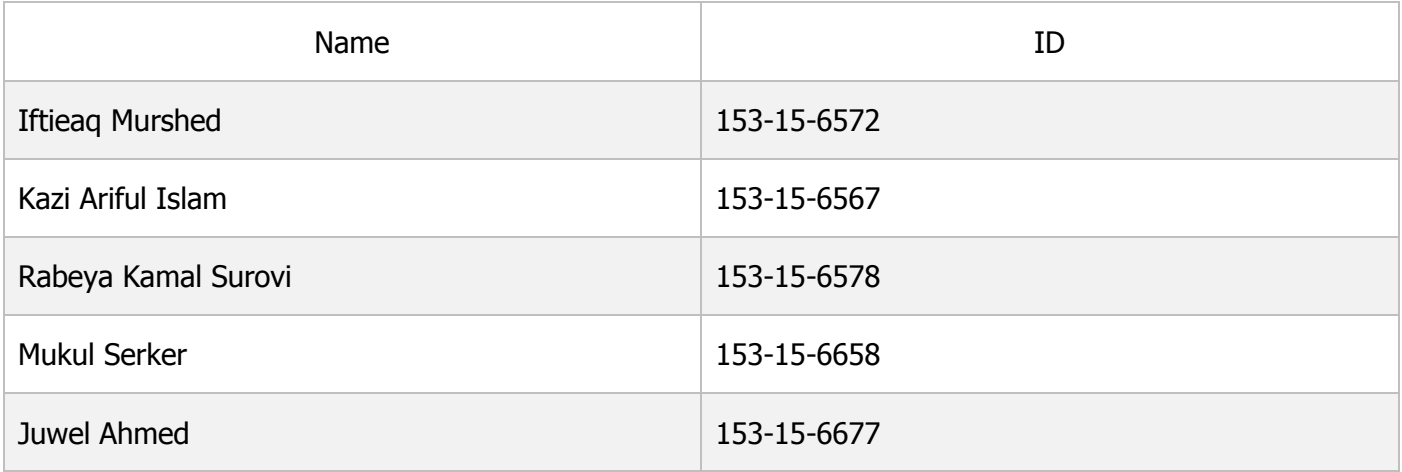

### Abstract

Tiny Spell Checker is a simple spell checker application which takes input from user and check each and every word from it. If there are any misspelled word, the speller checker will generate an alert and collect some autosuggestion and ask user to input a corrected version of the word. And finally it will output the corrected version of the input stream.

# Table of Contents

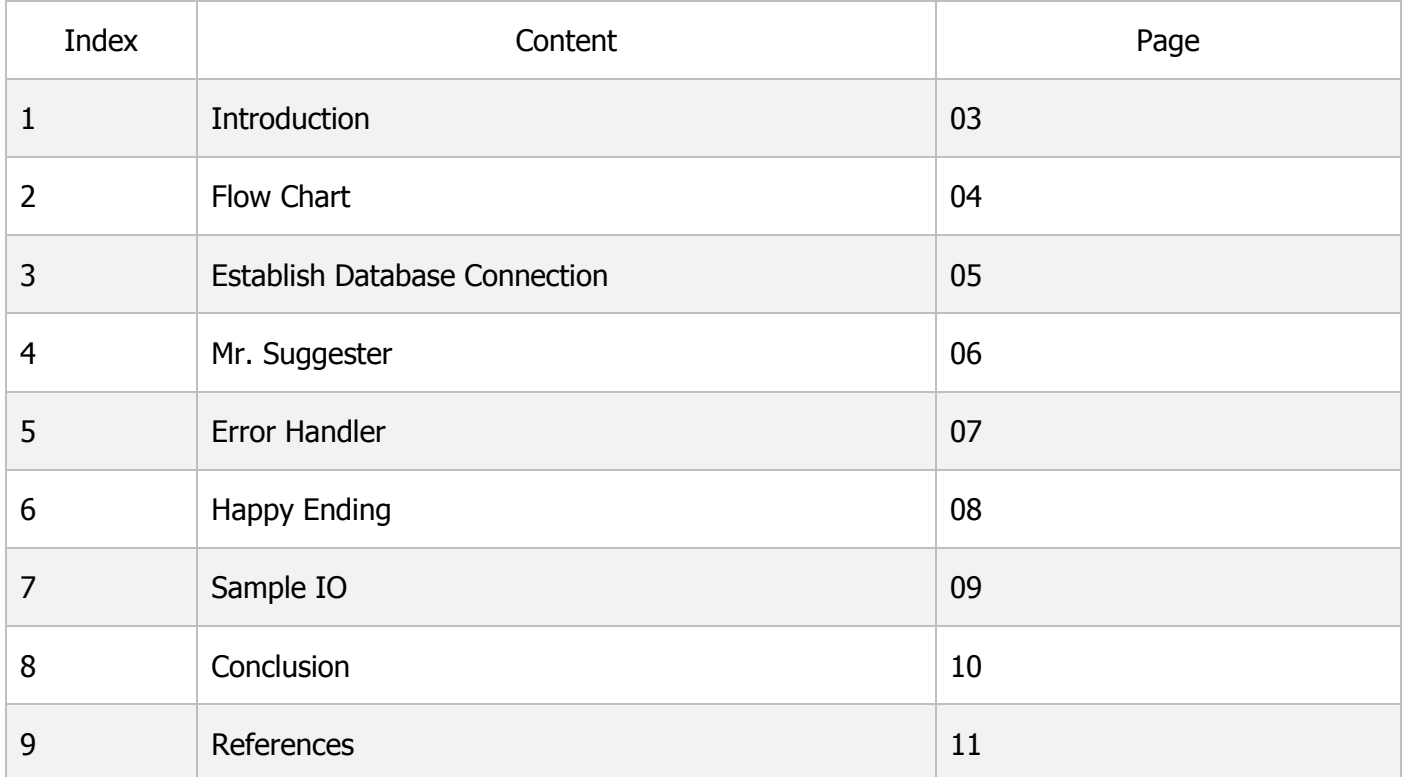

## **Introduction**

Occasionally you need to check spelling for your blog, email or anywhere and you don't have any word processor software for that. This is when Tiny Spell Checker becomes handy. It is a light weight C++ application that allows you to easily and quickly check and correct your misspelled words and also allow you to copy the corrected output so that you don't have to find each wrong word from you content and replace all of them manually.

Tiny Spell Checker also comes with an auto suggestion feature which will suggest you the correct spelling of a misspelled word.

## Flow Chart

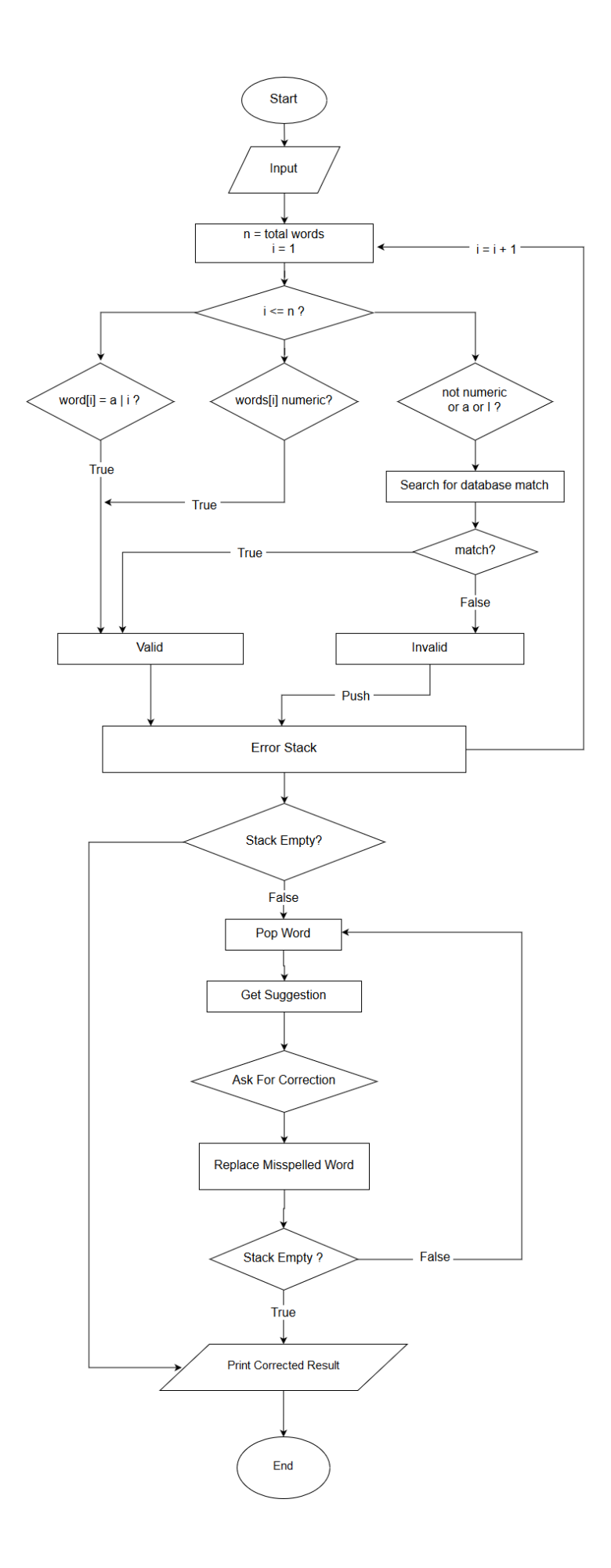

#### Establish Database Connection

```
string input, word, correct, output, temp, each;
sqlite3 *db;
sqlite3 stmt *stmt;
bool isWhite:
int words = 0, checked = 0, sgCount;
Stack<string> suggestion, errors;
// Establish connection between database and our program
sqlite3_open("database.gglite", adb);
// take user input
getline(cin, input, '\n\in);
// remove all special character except . and -
input.erase( remove_if(input.begin(), input.end(), special_char_filter), input.end());
// replace . with space
replace(input.begin(), input.end(), '.', '');
```
In this project we are using SQLite Database management system. Establishing connection with SQLite database is very simple. In the snippet we use the sqlite\_open function to connect our program with our database. We already have a SQLite database which contains more than three hundreds of thousands English words.

Later we use getline function to take input from user and it will take input until user press the Enter button. And the we do some replacement in the given string because there are lots of special character in the world. And it's quite impossible to verify all word with any possible special character. So it's a wise step to erase them at the first place.

Another important point is replacing the full stop with space because we are separating each word from the given string based on the position of space between each word. And when someone write a full stop, it means he/she is going to start a new line and it may not contain a space at the very beginning.

### Primary and Secondary Verification

```
while ( separetor \gg word ) {
    // trim word, and make it lower case
    word.erase(remove if(word.begin(), word.end(), ::isspace), word.end());
    word = string_lower(word);
   if ( is number (word) ) {
           all numbers are valid
    } else if ( word.size () == 1 & 2 ! ( !word.compare ("a") || !word.compare ("c") || !word.compare ("i") ) } }
        // only a,c and i are single word
        errors. Push (word):
    \lvert else \lvertisWhite = search word(db, stmt, (char*) word.c str());
        // if not white, send to error stack
        if ( is White == false )
           errors. Push (word);
    \mathbf{1}checked++;
    temp = ( checked < 10 ) ? "0" : "";
    if ( checked \frac{1}{2} 5 == 0 )
        cout << "Progress : " << temp << checked << " words checked " << words - checked << " remains" << endl;
¥
```
Our main algorithm is separate each word and compare each of them with our database result. But before that we may do some primary test in order to reduce time complexity. For example, if user type an integer then we don't need to check the spelling for that because all integers are valid word and also if a word is a single character and it's not "A", "C", or "I" then it must be a misspelled word because there are only three single character words in the dictionary. So if we run some basic test before database query, we may save some valuable time  $\odot$ .

If the word doesn't pass the primary test condition, the we have no choice but send it for database verification. Here the search word function will do that for us. It will return true if the word exists in our database, otherwise false.

So if the word doesn't exist in our database, we will push the word into our error stack. This process will continue until pointer reached to the end of the string.

### Mr. Suggester

```
Stack<string> get suggeation ( sqlite3 *db, sqlite3 stmt *stmt, string str ) {
    string strTemp:
   Stack<string> output:
   strTemp = strfor( int i = str.size() - 1; i >= 0; i-- ){
        strTemp[i] = ' %';
       sqlite3 prepare v2(db, "select * from words where word LIKE ? COLLATE NOCASE; LIMIT 5", -1, &stmt, NULL);
       sqlite3_bind_text(stmt, 1, strTemp.c_str(), -1, SQLITE_STATIC);
        // if search found something, loop through it
        while ((rc = sqlite3_set(stmt)) == SQLITE_ROW) {
            string res = string(reinterpret_cast<const char*>( sqlite3_column_text(stmt, 1) ));
           output.Push(res);
           if ( output. Size () > 15 )
               break:
       \mathbf{1}sqlite3_finalize(stmt);
        strTemp = str;\mathbf{I}return output;
п
```
A common need in spell checker applications is suggesting query terms or phrases based on incomplete or misspelled user input. This is exactly what Mr. Suggester do. When you type a wrong or incomplete phase, this function will perform various search query to generate an approximate correct result.

One of the most delicious part a database management system is it's search pattern. We know C++ has very poor regular expression support so we can't be happy with that. But with SQLite and SQL we can perform some really quick and effective search using "%" sign. If you put a % sing in any position of a string and execute a search command, the SQL will detect it as "Anything" on that place and perform query.

For example, searching with "B%%K" will bring both "BOOK" or "BANK" or "BOND" and so on.

### Error Handler

```
while(errors.size())
    each = errors.Poo():
    suggestion = get suggeation (db, stmt, each) ;
    cout << "Misspelled : " << each << endl;
    \text{out} \ll \text{"Did you mean : "}if ( !suggestion.isEmpty() ) {
        while ( suggestion. Size () ) \{cout << suggestion. Pop();
        \mathbf{I}\} else {
        cout << "No Suggestion Found " << endl;
    \mathbf{1}cout << "\b\b\nEnter the correct phase : ";
    \sin \gg correct:
    if ( correct.compare ("\\s") )
        output = replace_all(output, each, correct);
\mathbf{I}
```
So we discussed about the word verification and auto suggestion generators. Now it's time to pop the error and replace them with their corrected version.

At the beginning we push all misspelled words into an error stack. Now we will perform a loop which will continue until the stack becomes empty. And on each time we will send a request to Mr. Suggester to generate some suggestions for us.

If we have any suggestion, we will print that out into the console otherwise we will print "No Suggestions Found". And then we will ask user to pick one of the suggestion or type something from this own.

And finally we will replace all occurrence of the word from our input string. We also put a skip command "\s" which will skip the replacement for that word.

## Happy Ending

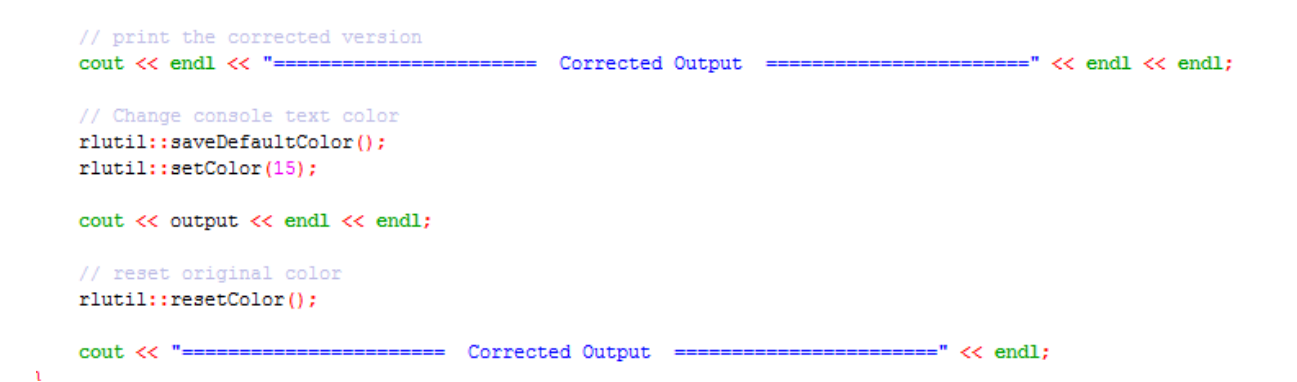

We are almost done here, we collected all wrong words, we generate suggestions for them, we ask user for their corrected version and also we replace the misspelled words with the correct one.

Now we have only one thing remains, printing the corrected output. But before that we will do some fun with console text color to make our output colorful and also beautiful.

For doing that, we are using a third partly C++ library called "rlutil". It is free and open source. The source code can be found in GitHub.

The uses of rlutil is simple. First we save the default color into a property so that we can restore it later. Then we use setColor method to change color. There are total 16 colors available, starting from 0. Just pass the color index as a parameter and rlutil will do the rest.

After printing output, we use resetColor function to reset the console because we only want to highlight our output, nothing else.

## Sample IO

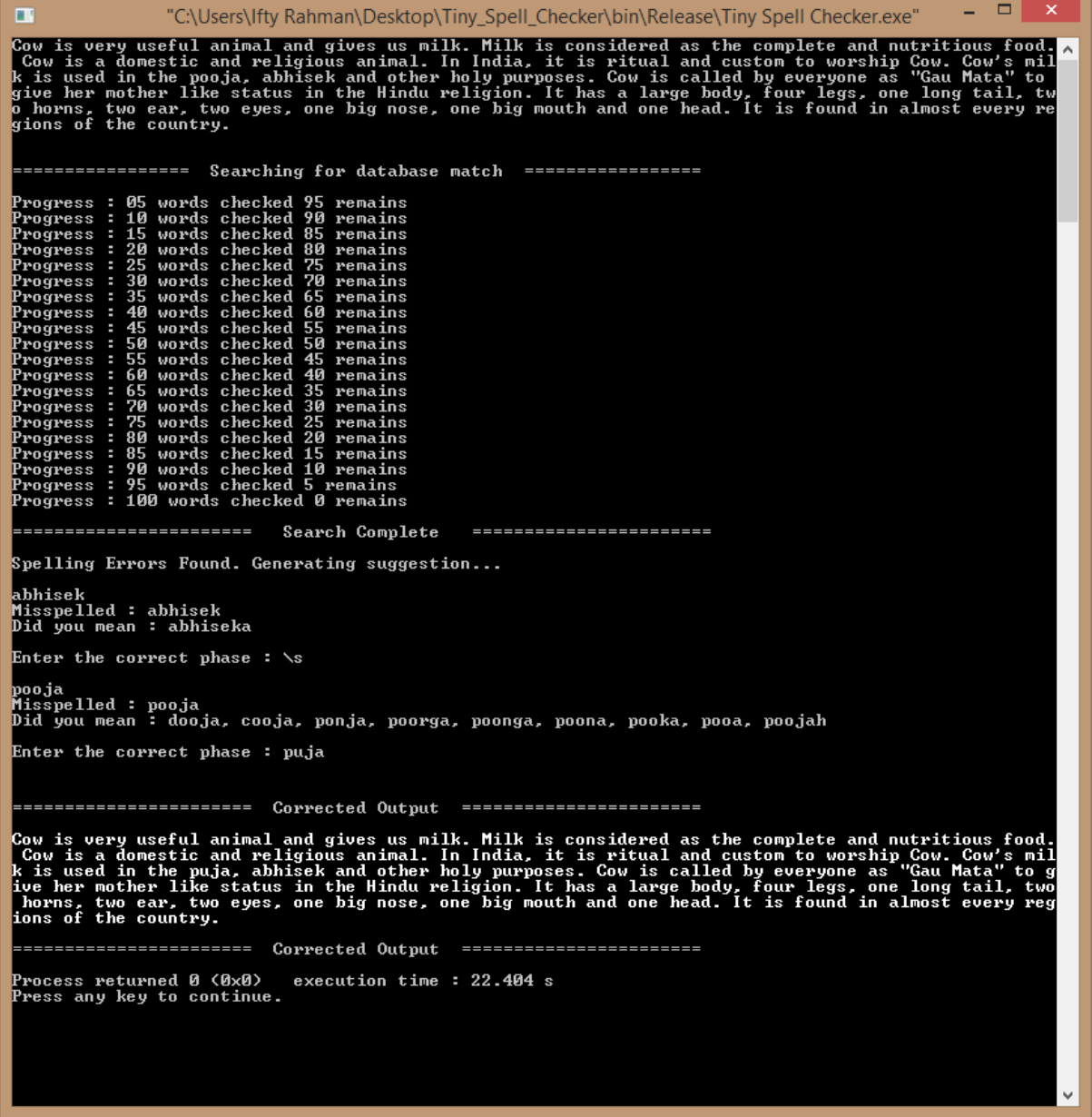

In the IO test we put a 100 words Cow essay. The application found two misspelled words "abhisek" and "Pooja".

We use the skip command "\s" to skip the first replacement and for the second case, we wrote "Puja". Now we can see the system replaced the "Pooja" with "puja" in the beginning of the third line.

## **Conclusion**

Tiny spell checker is a lightweight spell checker application but it has all essential features that a spell checker need. This program can be used to find correction of a pre written letter, email or blog. It contains a huge amount of English words which will give you the correct output most of the time.

# **References**

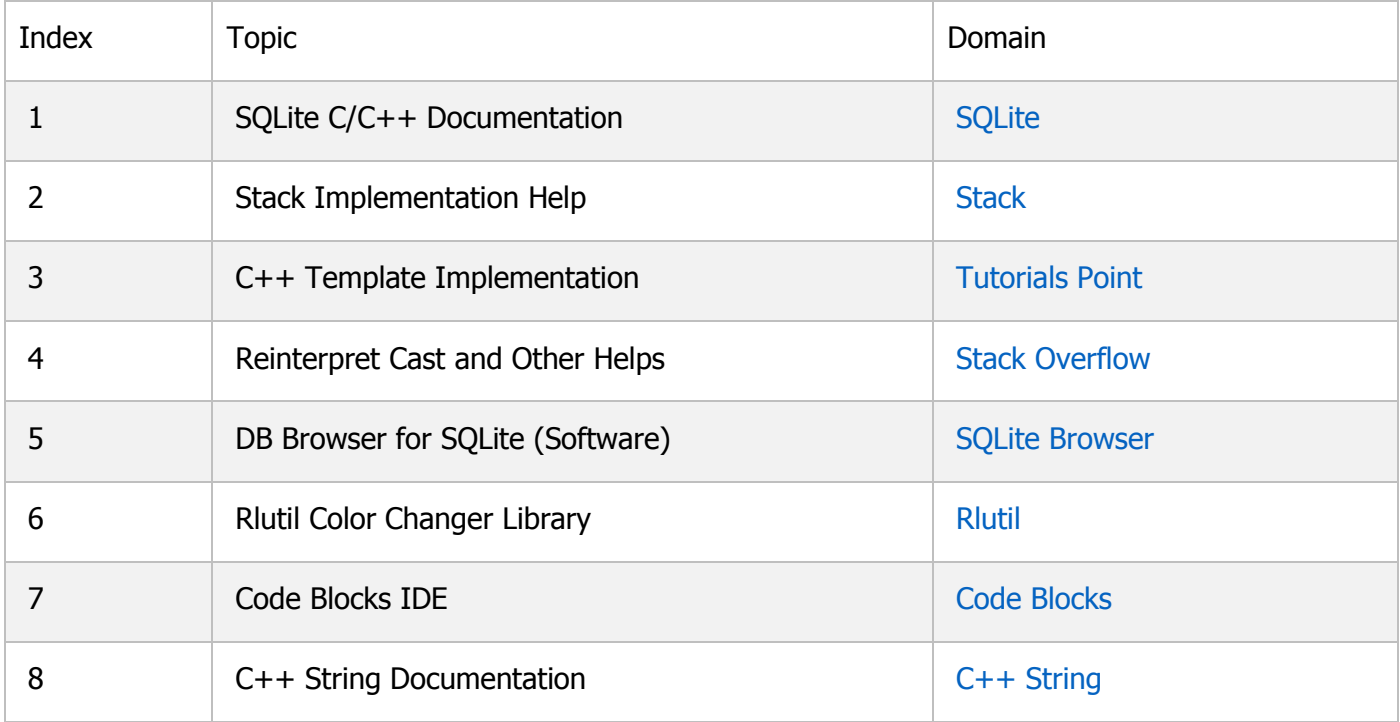